#### **Expression and Operator**

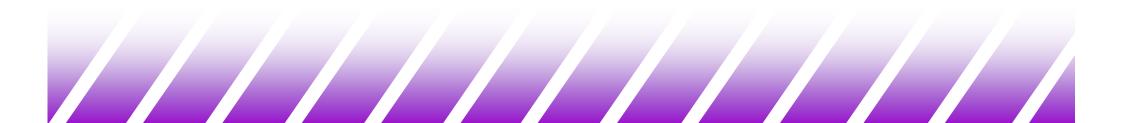

#### **Expressions and Operators**

#### ◆ Examples:

3 + 5; x; x=0; x=x+1; printf("%d",x);

- ◆ Two types:
  - Function calls
  - The expressions formed by data and operators
- ♦ An expression in C usually has a value
  - except for the function call that returns void.

# Arithmetic Operators

| Operator                   | Symbol | Action                                         | Example        |
|----------------------------|--------|------------------------------------------------|----------------|
| Addition<br>Subtraction    | +      | Adds operands<br>Subs second from first        | x + y<br>x - y |
| Negation                   | -      | Negates operand                                | -X             |
| Multiplication<br>Division | ^<br>/ | Multiplies operands<br>Divides first by second | x * y          |
| DIVISION                   | /      | (integer quotient)                             | x / y          |
| Modulus                    | %      | Remainder of divide op                         | x % y          |

#### Assignment Operator

#### ♦ x=3

- = is an operator
- The value of this expression is 3
- = operator has a side effect -- assign 3 to x
- The assignment operator =
  - The side-effect is to assign the value of the right hand side (rhs) to the left hand side (lhs).
  - The value is the value of the rhs.
- ◆ For example:

x = (y = 3) +1; /\* y is assigned 3 \*/ /\* the value of (y=3) is 3 \*/ /\* x is assigned 4 \*/

# **Compound Assignment Operator**

- Often we use "update" forms of operators
  - x=x+1, x=x\*2, ...
- C offers a short form for this:
  - Generic Form

variable op= expr equivalent to variable = variable op expr

| <u>Operator</u> | Equivalent to:  |
|-----------------|-----------------|
| x *= y          | x = x * y       |
| y -= z + 1      | y = y - (z + 1) |
| a /= b          | a = a / b       |
| x += y / 8      | x = x + (y / 8) |
| y %= 3          | y = y % 3       |

Update forms have value equal to the final value of expr
 i.e., x=3; y= (x+=3); /\* x and y both get value 6 \*/

#### Increment and Decrement

- Other operators with side effects are the pre- and postincrement and decrement operators.
  - Increment: ++ ++x, x++

++x is the same as : (x = x + 1)

– Has value x<sub>old</sub>+1

Has side-effect of incrementing x

**◇ X++** 

- Has value xold
- Has side-effect of incrementing x

♦ similar to ++

# **Relational Operators**

- Relational operators allow you to compare variables.
  - They return a 1 value for true and a 0 for false.

| Operator         | Symbol | Example          |
|------------------|--------|------------------|
| Equals           | ==     | x == y NOT x = y |
| Greater than     | >      | x > y            |
| Less than        | <      | x < y            |
| Greater/equals   | >=     | x >= y           |
| Less than/equals | <=     | x <= y           |
| Not equal        | !=     | x != y           |

◆ There is no bool type in C. Instead, C uses:

- 0 as false
- Non-zero integer as true

## Logical Operators

- ♦ && AND
- ♦ || OR
- ♦ ! NOT

!((a>1)&&(a<10))||((a<-1)&&(a>-10))

# Operating on Bits (1)

- C allows you to operate on the bit representations of integer variables.
  - Generally called bit-wise operators.
- ♦ All integers can be thought of in binary form.
  - For example, suppose ints have 16-bits

♦65520<sub>10</sub> = 1111 1111 1111 0000<sub>2</sub> = FFF0<sub>16</sub> = 177760<sub>8</sub>

 In C, hexadecimal literals begin with 0x, and octal literals begin with 0.

| <b>∻</b> x=65520;   | base 10        |
|---------------------|----------------|
| ★x=0xfff0;          | base 16 (hex)  |
| <b>∗</b> x=0177760; | base 8 (octal) |

### Operating on Bits (2)

**Bitwise operators** 

- The shift operator:
  - x << n
    - Shifts the bits in x n positions to the left, shifting in zeros on the right.
    - ✤ If x = 1111 1111 1111 0000<sub>2</sub>

x << 1 equals 1111 1111 1110 0000<sub>2</sub>

- x >> n

Shifts the bits in x n positions right.

- shifts in the sign if it is a signed integer (arithmetic shift)
- shifts in 0 if it is an unsigned integer

\* x >> 1 is 0111 1111 1111 10002 (unsigned)

\* x >> 1 is 1111 1111 1111 10002 (signed)

# Operating on Bits (3)

- Bitwise logical operations
  - Work on all integer types

x= 0xFFF0

y= 0x002F

x&y= 0x0020

✤ | Bitwise Inclusive OR

x|y= 0xFFFF

x^y=0xFFDF

☆ ~ The complement operator

~ y= 0xFFD0

- Complements all of the bits of X

# Shift, Multiplication and Division

- Multiplication and division is often slower than shift.
- Multiplying 2 can be replaced by shifting 1 bit to the left.

```
n = 10
printf("%d = %d", n*2, n<<1);
printf("%d = %d", n*4, n<<2);</pre>
```

.....

 Division by 2 can be replace by shifting 1 bit to the right.

n = 10
printf("%d = %d", n/2, n>>1);
printf("%d = %d", n/4, n>>2);

#### **Operator Precedence**

| Operator        | Precedence level |
|-----------------|------------------|
| ()              | 1                |
| ~, ++,, unary - | 2                |
| *, /, %         | 3                |
| +, -            | 4                |
| <<, >>          | 5                |
| <, <=, >, >=    | 6                |
| ==, !=          | 7                |
| &               | 8                |
| ^               | 9                |
|                 | 10               |
| &&              | 11               |
|                 | 12               |
| =, +=, -=, etc. | 14               |

◆We'll be adding more to this list later on...

# An Example

What is the difference between the two lines of output?

```
#include <stdio.h>
int main ()
 int w=10,x=20,y=30,z=40;
 int temp1, temp2;
 temp1 = x * x / + + y + z / y;
 printf ("temp1= %d;\nw= %d;\nx= %d;\ny= %d;\nz= %d\n",
         temp1, w,x,y,z);
 y=30;
 temp2 = x * x / y + + z / y;
  printf ("temp2= %d;\nw= %d;\nx= %d;\ny= %d;\nz= %d\n",
         temp2, w,x,y,z);
 return 0;
```

#### **Conditional Operator**

- The conditional operator essentially allows you to embed an "if" statement into an expression
- Generic Form

exp1 ? exp2 : exp3

if exp1 is true (non-zero) value is exp2 (exp3 is not evaluated) if exp1 is false (0), value is exp3 (exp2 is not evaluated)

◆ Example:

# Comma Operator

- An expression can be composed of multiple subexpressions separated by commas.
  - Subexpressions are evaluated left to right.
  - The entire expression evaluates to the value of the *rightmost subexpression*.
- Example:
  - x = (a++, b++);
    - \* a is incremented
    - b is assigned to x
    - b is incremented
  - Parenthesis are required because the comma operator has a lower precedence than the assignment operator!
- The comma operator is often used in for loops.

#### Comma Operator and For Loop

Example:

♦ }

- int i, sum;
- for (i=0,sum=0;i<100;i++){</pre>
- ♦ sum += i;
- printf("1+...+100 = %d", sum);